## Examen de réseaux

20 décembre 2017

Documents et calculatrices non autorisés Durée de l'épreuve : 2h

Les exercices qui suivent sont indépendants et peuvent être traités dans le désordre.

Exercice 1 (2 points). Rappeler le principe de fonctionnement de l'algorithme du bit alterné. Quels sont les problèmes résolus par l'envoi d'acquittements, l'utilisation d'une alarme, d'un numéro de séquence ?

Exercice 2 (4 points). Pour chacun des réseaux suivants, indiquer le masque de sous-réseau, l'adresse de broadcast, le nombre d'adresses disponibles pour adresser des machines et préciser la première et la dernière adresse de la plage d'adresses :

- 1. 10.3.0.0/16
- 2. 137.0.0.0/8
- 3. 49.12.132.0/24
- 4. 129.18.144.0/20

Exercice 3 (4 points). On dispose d'une connexion internet établie et opérationnelle. On entre www.perdu.com dans la barre d'adresse d'un navigateur. Décrire, pour chaque couche du modèle TCP/IP, les opérations effectuées pour envoyer la commande HTTP générée. Pour cela, nommer les couches et les protocoles concernés.

Exercice 4 (6 points). 1. Le routeur A a reçu les paquets d'états de liens donnés dans la table 1. En les utilisant, reconstruire la topologie du réseau.

- 2. En appliquant l'algorithme de Dijkstra, obtenir et dessiner les arbres couvrants de poids minimal pour les routeurs A, E et F.
- 3. Suite à une coupure du réseau, on décide de changer d'algorithme de routage au profit d'un algorithme à vecteurs de distances (protocole RIP). Le coût de chaque lien passe alors à 1. On suppose que les routeurs envoient leurs vecteurs de distances dans l'ordre suivant : A, B, C, D, E, F. Donnez le premier vecteur envoyé par chaque routeur.
- $A : (B, 7), (D, 2)$ ;
- $-B: (A, 7), (C, 1), (D, 12)$ ;  $-C : (B, 1), (E, 16), (F, 3)$ ;  $- D : (A, 2), (B, 12), (E, 5)$ ;  $- E : (C, 16), (D, 5)$ ;
- $F : (C, 3) ;$

Table 1 Paquets d'états de liens

Exercice 5 (4 points). Donner pour chacune des 2 trames ethernet suivantes le contenu du message, les protocoles concernés et les champs pertinents parmi : adresses MAC, adresses IP, ports.

0000 A2 05 1E 29 BB 04 18 A6 F7 49 47 41 08 00 45 00 ...).....IGA..E. 0010 00 3A 00 01 00 00 40 06 5A C3 88 10 16 0C D0 61 .:....@.Z......a 0020 B1 7C 00 14 00 50 00 00 00 00 00 00 00 00 00 50 02 | ...P........P. 0030 20 00 90 D2 00 00 47 45 54 20 2F 20 48 54 54 50 .....GET / HTTP 0040 2F 31 2E 30 0D 0A 0D 0A /1.0....

0000 FF FF FF FF FF FF 18 A6 F7 49 47 41 08 06 00 01 .........IGA.... 0010 08 00 06 04 00 01 18 46 F7 49 47 41 CO A8 01 20 .........IGA... 0020 00 00 00 00 00 00 C0 A8 01 0C

## Hexadécimal

0x0 0x1 0x2 0x3 0x4 0x5 0x6 0x7 0x8 0x9 0xa 0xb 0xc 0xd 0xe 0xf 0 1 2 3 4 5 6 7 8 9 10 11 12 13 14 15 0x0 0x10 0x20 0x30 0x40 0x50 0x60 0x70 0x80 0x90 0xa0 0xb0 0xc0 0xd0 0xe0 0xf0<br>0 16 32 48 64 80 96 112 128 144 160 176 192 208 224 240 0 16 32 48 64 80 96 112 128 144 160 176 192 208 224 240

#### Trame ethernet

Une trame ethernet est composée de l'adresse MAC du destinataire (6 octets), l'adresse MAC de l'émetteur (6 octets), le codage du type de paquet contenu (2 octets), les données (au plus 1500 octets) et un CRC (4 octets). Le code pour les paquets de type ARP est 0x806, et 0x800 pour IPv4.

### Paquet ARP

Un paquet ARP est composé des champs successifs suivants : HTYPE (2 octets) type de protocole liaison (1 pour Ethernet) ; PTYPE (2 octets) type de protocole réseau (0x800 pour IPv4) ; HLEN (1 octet) longueur d'une adresse liaison, (6 pour Ethernet) ; PLEN (1 octet) longueur d'une adresse réseau, (4 pour IPv4) ; OPER (2 octets) opération (1 pour une demande, 2 pour une réponse) ; SHA (h octets) adresse liaison de l'émetteur ; SPA (p octets) adresse réseau de l'émetteur ; THA (h octets) adresse liaison du destinataire ; TPA (p octets) adresse réseau du destinataire.

## Entête IP

0  $1$  2 3 0 1 2 3 4 5 6 7 8 9 0 1 2 3 4 5 6 7 8 9 0 1 2 3 4 5 6 7 8 9 0 1 +-+-+-+-+-+-+-+-+-+-+-+-+-+-+-+-+-+-+-+-+-+-+-+-+-+-+-+-+-+-+-+-+ |Version| IHL |Type of Service| Total Length | +-+-+-+-+-+-+-+-+-+-+-+-+-+-+-+-+-+-+-+-+-+-+-+-+-+-+-+-+-+-+-+-+ | Identification |Flags| Fragment Offset | +-+-+-+-+-+-+-+-+-+-+-+-+-+-+-+-+-+-+-+-+-+-+-+-+-+-+-+-+-+-+-+-+ Time to Live | Protocol | Header Checksum +-+-+-+-+-+-+-+-+-+-+-+-+-+-+-+-+-+-+-+-+-+-+-+-+-+-+-+-+-+-+-+-+ | Source Address | +-+-+-+-+-+-+-+-+-+-+-+-+-+-+-+-+-+-+-+-+-+-+-+-+-+-+-+-+-+-+-+-+ Destination Address +-+-+-+-+-+-+-+-+-+-+-+-+-+-+-+-+-+-+-+-+-+-+-+-+-+-+-+-+-+-+-+-+ 0ptions | Padding | +-+-+-+-+-+-+-+-+-+-+-+-+-+-+-+-+-+-+-+-+-+-+-+-+-+-+-+-+-+-+-+-+

Liste de numéros de protocoles dans IPv4 :

- $-$  1 pour ICMP;
- $-2$  pour IGMP;
- $-$  6 pour TCP;
- $-8$  pour EGP;
- $-9$  pour IGP;
- $-17$  pour UDP;
- $-89$  pour OSPF...

## Entête TCP

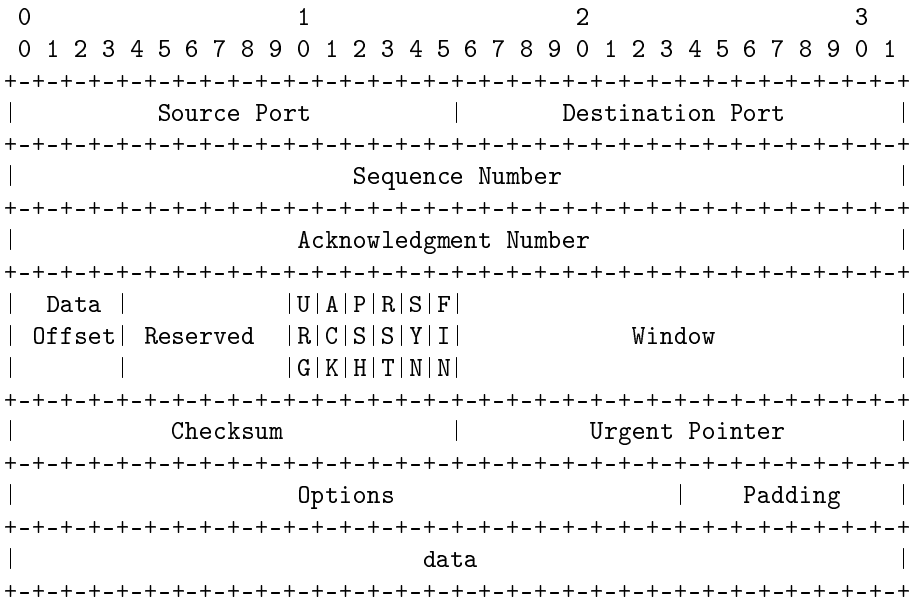

# Entête UDP

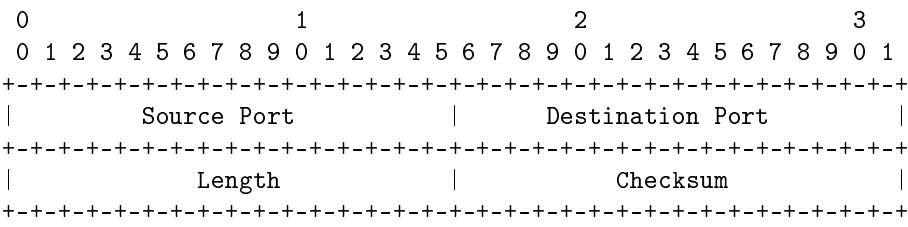

# Entête RIP

0  $1$  2 3 0 1 2 3 4 5 6 7 8 9 0 1 2 3 4 5 6 7 8 9 0 1 2 3 4 5 6 7 8 9 0 1 +-+-+-+-+-+-+-+-+-+-+-+-+-+-+-+-+-+-+-+-+-+-+-+-+-+-+-+-+-+-+-+-+ | command  $(=2)$  | version  $(=2)$  | must be zero | +---------------+---------------+-------------------------------+

Cette entête est suivie de plusieurs entrées RIP, les unes à la suite des autres, au format suivant :

```
+-+-+-+-+-+-+-+-+-+-+-+-+-+-+-+-+-+-+-+-+-+-+-+-+-+-+-+-+-+-+-+-+
| Address Family Identifier (=2)| Route Tag (=0) |
```
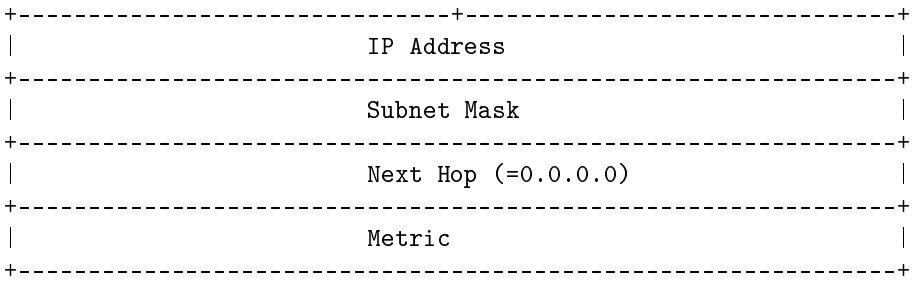

# Paquet ICMP (dans IP)

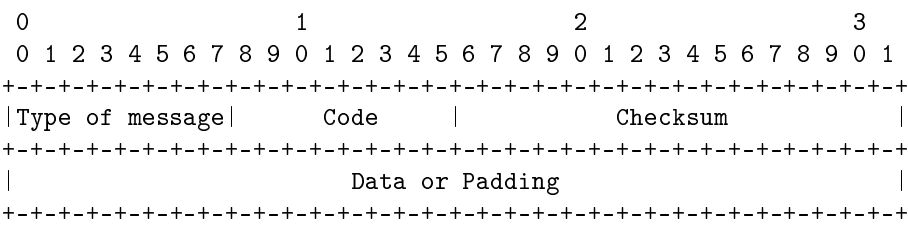

- Les types 0 et 8 correspondent aux réponses et aux requêtes ECHO (code 0 dans les deux cas).
- Le type 3 correspond à une destination inatteignable, avec le code 0, 1, 2 ou 3 pour un réseau, un hôte, un protocole ou un port injoignables respectivement.